## File Type PDF Excel Formulas 140 Excel Formulas And Functions With Usage And Examples

Getting the books **Excel Formulas 140 Excel Formulas And Functions With Usage And Examples** now is not type of challenging means. You could not unaided going next books collection or library or borrowing from your connections to read them. This is an totally simple means to specifically acquire guide by on-line. This online publication Excel Formulas 140 Excel Formulas And Functions With Usage And Examples can be one of the options to accompany you later having new time.

It will not waste your time. tolerate me, the e-book will definitely express you further business to read. Just invest tiny time to approach this on-line message **Excel Formulas 140 Excel Formulas And Functions With Usage And Examples** as well as review them wherever you are now.

#### **KEY=FORMULAS - BRYNN CYNTHIA**

# Excel Formulas

#### 140 Excel Formulas and Functions with Usage and Examples

Createspace Independent Publishing Platform Excel Formulas To be good at Excel you should have a better understanding of the various formulas in Excel, after all Excel is about manipulating data. The best way to do this is go through each formula examples so that you will gain more experience. This book provides more than 140 Formulas and there use with example workbook for you to understand and use it in your day to day work. Major topics covered in the book are: 1. Compatibility functions 2. Date and time functions 3. Engineering functions 4. Financial functions 5. Information functions 6. Logical functions 7. Lookup and reference functions 8. Math and Trigonometry functions 9. Statistical functions 10. Text functions 11. Evaluating Formulas

John Wiley & Sons Put the power of Excel functions to work in your formulas There are more than 400 built-in functions in Excel 2019, from AGGREGATE to Z.TEST. The question is which ones will make your work easier? How and why should you use a particular function in your formulas? Excel Formulas and Functions For Dummies offers thorough but easy-to-read coverage of powerful Excel functions. With this book, you'll learn to apply the power of Excel functions and formulas to make your work and other tasks easier. Compare 15-year vs. 30-year mortgage terms, choose between leasing or buying a car, compute classroom grades, create an amortization table, evaluate investment performance, calculate the real cost of credit card purchases, or forecast college expenses and savings. All of this and more is possible when you master functions and formulas in Excel. Although it covers the latest software version, Excel 2019, the techniques and functions described in this book can be used on any version of Excel. Step-by-step instruction on Excel's 150 most useful functions Each function is illustrated by helpful, real-world examples 85 specialized functions are described in abbreviated form Includes Excel's must-know functions This book is a must-read for beginning to intermediate Excel users who want to find out how to use Excel's powerful built-in functions.

John Wiley & Sons Describes the basics of formulas and fuctions of Microsoft Excel with information on such topics as calculating loan payments, using prediction and probability functions, using time functions, and working with text functions.

## Excel Formulas & Functions For Dummies

John Wiley & Sons Put the power of Excel formulas and functions to work for you! Excel is a complex program. Mastering the use of formulas and functions lets you use Excel to compute useful day-to-day information, such as calculating the true cost of credit card purchases or comparing 15-year and 30-year mortgage costs. This fun and friendly book demystifies Excel's built-in functions so you can put them to work. You'll find step-by-step instructions on 150 of Excel's most useful functions, how they work within formulas, and how to use them to make your life easier. See how to use 150 of Excel's most useful functions, with real-world examples showing how each function is used within a formula Learn to calculate the costs of leasing versus buying a car, compute classroom grades, create an amortization table, or evaluate investment performance Fully updated for Excel 2010, but the principles will work with earlier versions of Excel as well Includes essential coverage of an additional 85 functions In the ever-popular, non-threatening For Dummies style, Excel Formulas and Functions For Dummies, 2nd Edition makes Excel's power accessible to you.

John Wiley & Sons Take your Excel formulas to the next level with this updated reference John Walkenbach's name is synonymous with excellence in computer books that decipher complex technical topics. Known as "Mr. Spreadsheet," Walkenbach provides you with

## Excel Formulas and Functions For Dummies

#### Excel Formulas and Functions For Dummies

#### Excel 2010 Formulas

John Wiley & Sons Utilise Excel 2013 capabilities to build effective financial models Using Excel for Business Analysis, Revised Edition provides practical guidance for anyone looking to build financial models. Whether for business proposals, opportunity evaluation, financial reports, or any other business finance application, this book shows you how to design, create, and test your model, then present your results effectively using Excel 2013. The book opens with a general guide to financial modelling, with each subsequent chapter building skill upon skill until you have a real, working model of your own. Financial tools, features, and functions are covered in detail from a practical perspective, and put in context with application to real-world examples. Each chapter focuses on a different aspect of Excel modelling, including step-by-step instructions that walk you through each feature, and the companion website provides live model worksheets that give you the real hands-on practice you need to start doing your job faster, more efficiently, and

clear explanations on all the methods you can use to maximize the power of Excel with formulas within the frameworks of all the new features of Excel 2010. You'll learn how to create financial formulas, maximize the power of array formulas, develop custom worksheet functions with VBA, debug formulas, and much more. This invaluable reference is fully updated for the new Microsoft Office release and provides comprehensive formulas coverage, delivering more than 800 pages of Excel tips, tricks, and techniques you won't find anywhere else. Demonstrates how to use all the new features of Excel 2010 to maximize your formulas Shows how to develop custom worksheet functions with VBA, debug formulas, create financial formulas, and more Serves as an indispensable reference no matter your skill level Includes a valuable CD-ROM with sample files, templates and worksheets from the book, plus John Walkenbach's award-winning Power Utility Pak Prepare to excel with Excel when you have John Walkenbach and Excel 2010 Formulas by your side! Note: CD-ROM/DVD and other supplementary materials are not included as part of eBook file.

# Microsoft Excel 2019 Formulas and Functions

Microsoft Press Expert Paul McFedries helps you master key Excel 2019 and Office 365 tools for building more powerful spreadsheets. Use Excel 2019 and Office 365 core features to build spreadsheets that solve business problems and deliver reliable answers. Drawing on his unsurpassed experience, Paul McFedries helps you make the most of formulas and functions, including the latest improvements to arrays, formula error handling, and statistics. McFedries' step-by-step projects walk you through handling key tasks, from building timesheets to projecting cash flow and aging receivables. His practical examples and clear instructions demystify intermediate- to advanced-level formula construction, and help you leverage Excel's most useful functions in your everyday work. Becoming an Excel expert has never been easier! By reading this book, you will: • Improve business analyses by adding intelligence and knowledge to your models • Replace cumbersome formulas with convenient predefined functions • Radically simplify complex calculations with Office 365's new dynamic arrays • Use conditional formatting to reveal anomalies, problems, or opportunities • Calculate loan payments, interest costs, terms, and amortization schedules • Project the future value of investments, and plan to achieve investment goals • Master essential discounting and cash-flow analysis tools, including net present value and internal rate of return • Sort, filter, and analyze tabular data, from customers to inventory • Easily analyze huge data sets with PivotTable calculations About This Book • For evervone who wants to get more done with Microsoft Excel in less time • For business and financial professionals, entrepreneurs, students, and others who need to efficiently manage and analyze data

# Excel 2013 Formulas

John Wiley & Sons Maximize the power of Excel 2013 formulas with this must-have Excel reference John Walkenbach, known as "Mr. Spreadsheet," is a master at deciphering complex technical topics and Excel formulas are no exception. This fully updated book delivers more than 800 pages of Excel 2013 tips, tricks, and techniques for creating formulas that calculate, developing custom worksheet functions with VBA, debugging formulas, and much more. Demonstrates how to use all the latest features in Excel 2013 Shows how to create financial formulas and tap into the power of array formulas Serves as a guide to using various lookup formulas, working with conditional formatting, and developing custom functions Shares proven solutions for handling typical (and not-so-typical) Excel formula challenges Includes links to the "Mr. Spreadsheet" website, which contains all the templates and worksheets used in the book, plus access to John Walkenbach's award-winning Power Utility Pak. From charts to PivotTables and everything in between, Excel 2013 Formulas is your formula for Excel success.

# Ctrl+Shift+Enter Mastering Excel Array Formulas Do the Impossible with Excel Formulas Thanks to Array Formula Magic

Tickling Keys, Inc. Designed with Excel gurus in mind, this handbook outlines how to create formulas that can be used to solve everyday problems with a series of data values that standard Excel formulas cannot or would be too arduous to attempt. Beginning with an introduction to array formulas, this manual examines topics such as how they differ from ordinary formulas, the benefits and drawbacks of their use, functions that can and cannot handle array calculations, and array constants and functions. Among the practical applications surveyed include how to extract data from tables and unique lists, how to get results that match any criteria, and how to utilize various methods for unique counts. This book contains 529 screen shots.

# Using Excel for Business Analysis A Guide to Financial Modelling Fundamentals

with fewer errors. Financial modelling is an invaluable business tool, and Excel 2013 is capable of supporting the most common and useful models most businesses need. This book shows you how to dig deeper into Excel's functionality to craft effective financial models and provide important information that informs good decision-making. Learn financial modelling techniques and best practice Master the formulas and functions that bring your model to life Apply stress testing and sensitivity analysis with advanced conditionals Present your results effectively, whether graphically, orally, or written A deceptively powerful application, Excel supports many hundreds of tools, features, and functions; Using Excel for Business Analysis eliminates the irrelevant to focus on those that are most useful to business finance users, with detailed guidance toward utilisation and best practice.

## 101 Ready-to-Use Excel Formulas

John Wiley & Sons Mr. Spreadsheet has done it again with 101 easy-to-apply Excel formulas 101 Ready-to-Use Excel Formulas is filled with the most commonly-used, real-world Excel formulas that can be repurposed and put into action, saving you time and increasing your productivity. Each segment of this book outlines a common business or analysis problem that needs to be solved and provides the actual Excel formulas to solve the problem—along with detailed explanation of how the formulas work. Written in a user-friendly style that relies on a tips and tricks approach, the book details how to perform everyday Excel tasks with confidence. 101 Ready-to-Use Excel Formulas is sure to become your well-thumbed reference to solve your workplace problems. The recipes in the book are structured to first present the problem, then provide the formula solution, and finally show how it works so that it can be customized to fit your needs. The companion website to the book allows readers to easily test the formulas and provides visual confirmation of the concepts presented. Teaches you how to implement the required Excel formula Explains and details how the formulas work Lets you reuse or customize the given formula to address your particular needs Helps you make the formulas a regular part of your new, more efficient workflow Specific real-world scenarios are used to demonstrate how to most effectively apply Excel and its powerful formulas to complete tasks faster and with greater accuracy than ever before. Now you can save time, automate, and be more efficient and productive with 101 Ready-to-Use Excel Formulas.

John Wiley & Sons Make Excel do the math and make sense of your data Use the Insert Function dialog box, array formulas and functions, and more Excel 2007 has more than 500 built-in functions. This book looks at the top 150, so you can find out which ones will make your life easier. Want to compare a 15-year mortgage to a 30-year mortgage? Forecast expenses for your college freshman? See how your online business is doing? Here's the fun and easy way! Discover how to \* Create worksheets to track costs and revenue \* Tell the difference among average, median, and mode \* Work with statistical functions \* Develop forecasts and track trends \* Manipulate strings and work with database functions

## Excel 2010 Workbook For Dummies

John Wiley & Sons Reinforce your understanding of Excel with these Workbook exercises Boost your knowledge of important Excel tasks by putting your skills to work in real-world situations. The For Dummies Workbook format provides more than 100 exercises that help you create actual results with Excel so you can gain proficiency. Perfect for students, people learning Excel on their own, and financial professionals who must plan and execute complex projects in Excel, Excel 2010 Workbook For Dummies helps you discover all the ways this program can work for you. Excel is the world's most popular number-crunching program, and For Dummies books are the most popular guides to Excel The Workbook approach offers practical application, with more than 100 exercises to work through and plenty of step-by-step guidance This guide covers the new features of Excel 2010, includes a section on creating graphic displays of information, and offers ideas for financial planners Also provides exercises on using formulas and functions, managing and securing data, and performing data analysis A companion CD-ROM includes screen shots and practice materials Excel 2010 Workbook For Dummies helps you get comfortable with Excel so you can take advantage of all it has to offer. Note: CD-ROM/DVD and other supplementary materials are not included as part of eBook file.

#### Microsoft Office Excel 2007 Formulas and Functions For Dummies

# New Perspectives on Microsoft Excel 2013, Introductory

Cengage Learning With proven pedagogy that emphasizes critical-thinking, problem-solving, and in-depth coverage, New Perspectives helps students develop the Microsoft Office 2013 skills they need to be successful in college and beyond. Updated with all new casebased tutorials, New Perspectives Microsoft Excel 2013 continues to engage students in applying skills to real-world situations, making concepts relevant. A new Troubleshoot case problem enhances critical thinking, and a new tutorial on Managing Your Files helps students navigate Windows 8. As always, New Perspectives improves learning outcomes and transference of skills by helping students understand why what they're learning is important. Important Notice: Media content referenced within the product description or the product text may not be available in the ebook version.

#### Excel Vlookup Champion

Createspace Independent Publishing Platform "THE ONLY EXCEL VLOOKUP FUNCTION BOOK YOU WILL EVER NEED" - Sales Manager of an Oil Products Manufacturing Company Did you know that being an Excel Champion increases your chances of getting promotions and better jobs? If you don't believe me, continue reading. The person who is a Microsoft Excel Champion can perform better because that person knows how to use excel functions and formulas, acomplishing more, investing less time in front of the computer and as a result has more time available to tackle other activities that need attention and achieve a better outcome at the end of the day. I know this because I have personally experienced it. Thanks to Excel I was able to get a better job and also thanks to my Excel knowledge I was promoted. You will learn to use VLOOKUP in many different ways in your job or business. VLOOKUP is a tool, think of it as a hammer (also a tool). A hammer can be used in different situations. Here you will learn to use VLOOKUP in different real life situations so that none of them take you by surprise. You will learn in a practical and straightforward way, with this course full of exercises and examples. You can also use the .xlsx files to practice. You will learn quickly and in an easy to understand way. You can achieve a basic level from the first 3 chapters of the book, while in the following chapters you can become an Excel VLOOKUP Champion and be the best in your workplace using this powerful tool. Here is the Table of Contents. You will learn EVERYTHING about VLOOKUP. CHAPTER 1: WHAT IS VLOOKUP AND WHICH ARE ITS BENEFITS? CHAPTER 2: THE VLOOKUP STRUCTURE CHAPTER 3: BEGINNING TO BECOME A VLOOKUP CHAMPION CHAPTER 4: COMMON ERRORS AND HOW TO SOLVE THEM CHAPTER 5: VLOOKUP THROUGH DIFFERENT WORKSHEETS CHAPTER 6: VLOOKUP FOR DIFFERENT REFERENCE VALUES CHAPTER 7: VLOOKUP WHEN YOU NEED RESULTS OF MULTIPLE CELLS CHAPTER 8: VLOOKUP AND IF "FUNCTION" (NESTED FUNCTIONS) CHAPTER 9: VLOOKUP AND "IFERROR" FUNCTION (NESTED FUNCTIONS) CHAPTER 10: INDEX AND MATCH. VLOOKUP ALTERNATIVE TO SEARCH FROM RIGHT TO LEFT (NESTED FUNCTIONS) CHAPTER 11: QUICK FINAL TIPS Take action now and GET THIS BOOK. How much money is your hour worth? \$5, \$10, \$20, \$50, \$100? Even if this book could save you just 1 hour a week, it would have been a great return of your investment. And believe me, you can save way much more time than just 1 hour a week. CLICK "BUY NOW" AND BECOME AN EXCEL VLOOKUP CHAMPION!

# A Step by Step Complete Course to Master Vlookup Function in Microsoft Excel

Pearson Education Conquer Microsoft Excel formulas and functions—from the inside out! You're beyond the basics, so dive right in and really put Excel formulas and functions to work! This supremely organized reference packs hundreds of timesaving solutions, troubleshooting tips, and workarounds. It's all muscle and no fluff. Discover how the experts increase their data analysis capabilities using Excel 2003, 2007, or 2010—and challenge yourself to new levels of mastery. Customize Excel formulas using 350+ built-in functions Create reusable formulas for common calculations Learn smarter ways to calculate date and time values Systematically search worksheets with lookup and reference functions Perform advanced calculations using mathematical, statistical, and financial functions Build complex formulas by nesting one function inside of another Analyze profit margins and more with new functions in Excel 2010 Develop your own functions with Visual Basic for Applications (VBA) NOTE: The sample Excel files that accompany the book were updated on 12/4/2012. Click the Companion Content link to download the files.

# Microsoft Excel 2010 Formulas and Functions Inside Out

John Wiley and Sons See your way to super spreadsheets with Excel 2010 and this visual quide! If you're always hearing about the cool things that Excel can do, here's your chance to see how to do them! With pages of full-color, step-by-step instructions and crystalclear screen shots, this guide shows you how to get the most out of Excel 2010. The book covers all the basics as well as Excel 2010's

# 101 Most Popular Excel Formulas

Learn the Most Popular Excel Formulas Ever: VLOOKUP, IF, SUMIF, INDEX/MATCH, COUNT, SUMPRODUCT plus Many More!With this book, you'll learn to apply the must know Excel Formulas & Functions to make your data analysis & reporting easier and will save time in the process.With this book you get the following: ✔ 101 Ready Made Formulas Covering: LOOKUP, LOGICAL, MATH, STATISTICAL, TEXT, DATE, TIME & INFORMATION ✔ Easy to Read Step by Step Guide with Screenshots✔ Downloadable Practice Workbooks for each Formula with Solutions✔ Interactive & Searchable E-Book to find any Formula with ease✔ New Excel Formulas For Excel 2019 & Office 365This book is a MUST-HAVE for Beginner to Intermediate Excel users who want to learn Excel Formulas FAST & stand out from the crowd!

# Dashboards for Excel

Apress This book takes a hands-on approach to developing dashboards, from instructing users on advanced Excel techniques to addressing dashboard pitfalls common in the real world. Dashboards for Excel is your key to creating informative, actionable, and interactive dashboards and decision support systems. Throughout the book, the reader is challenged to think about Excel and data analytics differently—that is, to think outside the cell. This book shows you how to create dashboards in Excel quickly and effectively. In this book, you learn how to: Apply data visualization principles for more effective dashboards Employ dynamic charts and tables to create dashboards that are constantly up-to-date and providing fresh information Use understated yet powerful formulas for Excel development Apply advanced Excel techniques mixing formulas and Visual Basic for Applications (VBA) to create interactive dashboards Create dynamic systems for decision support in your organization Avoid common problems in Excel development and dashboard creation Get started with the Excel data model, PowerPivot, and Power Query

#### Teach Yourself VISUALLY Excel 2010

new features and functions, including a new interface and better collaboration tools. Crunch and chart your data over a network, over the Web, or at home-helpful tips on every page will get you there even faster! Provides a clear look at Excel 2010, the newest version of the world's leading spreadsheet application from Microsoft, and part of the new Microsoft Office 2010 suite Demonstrates how to create spreadsheets and charts, filter and sort data, work with PivotTable, and present your data-on a network, on the Web, or on your laptop Explores all features and functions in full-color pages packed with screen shots and other visual graphics that clearly show you how to accomplish tasks Includes practical examples, tips, and advice on how to use all the tools more effectively Get the very most out of Excel 2010 with this easy-to-follow guide!

## Teach Yourself VISUALLY Excel 2013

John Wiley & Sons The step-by-step, visual way to learn Excel 2013 Excel can be complicated, but this Visual quide shows you exactly how to tackle every essential task with full-color screen shots and step-by-step instructions. You'll see exactly what each step should look like as you learn to use all the new tools in this latest release of the world's most popular spreadsheet program. In easy two-page lessons, author Paul McFedries shows you how to organize, present, analyze, and chart data, over the web or on a network. The Visual learning system is perfect for teaching Excel; previous editions of this book have sold more than 230,000 copies Covers common Excel 2013 tasks such as creating spreadsheets and charts, filtering and sorting data, and working with PivotTables Provides step-by-step instructions for each task Each step is illustrated with full-color screenshots Teach Yourself VISUALLY Excel 2013 offers visual learners the ideal way to master this popular but complex spreadsheet program.

John Wiley & Sons Multiply your productivity with the world's most straightforward guide to the world's most popular office software Microsoft Office 365 contains straightforward tools for virtually every office task you could possibly think of. And learning how to use this powerful software is much easier than you might expect! With the latest edition of Office 365 All-in-One For Dummies, you'll get a grip on some of the most popular and effective office software on the planet, including Word, Excel, PowerPoint, Outlook, Access, Publisher, and Teams. This expanded handbook walks you through the ins and outs of reviewing and composing documents with Word, hosting and joining meetings with Teams, crunching numbers with Excel, and answering emails with Outlook. And it's ideal for anyone who's brand new to Office and those who just need a quick refresher on the latest useful updates from Microsoft. In this onestop reference, you'll find: Step-by-step instructions on the installation, maintenance, and navigation of all the critical components of Office 365 Guidance for using Office 365's built-in online and cloud functionality Complete explanations of what every part of Office 365 is used for and how to apply them to your life Office 365 All-in-One For Dummies is the last handbook you'll ever need to apply Microsoft's world-famous software suite to countless everyday tasks.

#### Office 365 All-in-One For Dummies

John Wiley & Sons Get practical walkthroughs for the most useful Excel features Looking for easy-to-understand, practical guidance on how to go from Excel newbie to number crunching pro? Excel Workbook For Dummies is the hands-on tutorial you've been waiting for. This step-by-step guide is packed with exercises that walk you through the basic and advanced functions and formulas included in Excel. At your own speed, you'll learn how to enter data, format your spreadsheet, and apply the mathematical and statistical capabilities of the program. Work through the book from start to finish or, if you'd prefer, jump right to the section that's giving you trouble, whether that's data visualization, macros, analysis, or anything else. You can also: Brush up on and practice time-saving keyboard shortcuts for popular commands and actions Get a handle on multi-functional and practical pivot tables with intuitive practice exercises Learn to secure your data with spreadsheet password protections Perfect for new users of Excel, Excel Workbook For Dummies is also the ideal resource for those who know their way around a spreadsheet but need a refresher on some of the more advanced features of this powerful program.

John Wiley & Sons Create and work with Microsoft Office 2010 with this learning package Microsoft Office 2010 is the most commonly used office productivity suite and if you're eager to get started using all it has to offer, this value-packed eLearning kit is essential to your learning process. This complete Microsoft Office 2010 course includes a full-color printed book and a Dummies interactive eLearning course on CD. You'll discover the basics of the Office interface, how to navigate it, and how to use the features common to all Office programs. Then you'll get detailed instruction in working with Word, Excel, PowerPoint, and Outlook to make learning easier! Follow the material sequentially or jump in and out as you wish?it's set up so you can learn at your own pace. Throughout, you will benefit from illustrations, animations, voiceover explanations, and the option of closed captioning if you find you learn better when you can read the instructions. Helps self-motivated learners get familiar with Office 2010 Walks you through creating and formatting a Word document, creating and working with an Excel spreadsheet, managing e-mail and calendars with Outlook, and building a PowerPoint presentation with graphics and sound Includes an easy-to-follow, full-color book and an interactive Dummies eLearning Course that corresponds with the book on CD Allows you to follow the material sequentially or choose separate sections at your own time and pace Office 2010 eLearning Kit For Dummies helps you get the very most out of all the applications in the Office 2010 suite. NOTE: CD-ROM/DVD and other supplementary materials are not included as part of the e-book file, but are available for download after purchase.

## Excel Workbook For Dummies

# Office 2010 eLearning Kit For Dummies

#### Microsoft Office for iPad

## An Essential Guide to Microsoft Word, Excel, PowerPoint, and OneDrive

Peachpit Press The long-awaited version of Microsoft Office for the iPad gives Office users the opportunity to use Excel, PowerPoint, and Word on their Apple tablet. In this practical, no fluff quide, author Tom Negrino gets straight to point, showing users how to get the most out of the Office apps on an iPad. Assuming you have some existing knowledge of the desktop Office apps this book focuses on maximizing your productivity on the new iPad version. After showing how to install the Office apps on your iOS and desktop devices, Tom covers how to set up OneDrive, Microsoft's cloud services for uploading and syncing files across devices. Tom then moves on to showing you how to accomplish the most common Office tasks on the iPad, including how to create and edit documents with the touch interface. Tom also covers how to use the popular OneNote on the iPad.

## Excel 2013/2016: Get Your Hands Dirty

Xlibris Corporation This book is not for beginners. It does not teach you how to move around worksheets; neither does it teach you how to copy the contents of one cell to the other. The book assumes that you have worked with Excel for at least six months. We start by introducing you to the Ribbon and how to customize the user interface. You learn how to automate worksheet operations with macros. We take you through creating custom formats, data validation, worksheet outlines, data consolidation, error checking, etc. We look at intermediate and advanced functions such as Indirect, Match, Find, etc. and show you how to combine these functions to solve real-world problems. We discuss business models and apply statistical and financial functions. The rest of the topics we treat include using table formulas, creating range names, using names for formulas, Date and Time functions, error checking, workbook/worksheet protection, etc. We look at the Lookup functions (Vlookup, Hlookup, etc.) and the functions that can be used in lieu of the lookup functions to perform more complex lookups. Every chapter of the book contains exercises to reinforce your learning experience. We believe that practice makes perfect, so at the end of the book, we provide you with over 120 hands-on exercises (step-by-step answers provided). We guarantee that after going through all the exercises in the book, you will be on your way to becoming an Excel expert.

John Wiley & Sons You already know Excel 2007. Now you'd like to go beyond with shortcuts, tricks, and tips that let you work smarter and faster. And because you learn more easily when someone shows you how, this is the book for you. Inside, you'll find clear, illustrated instructions for 100 tasks that reveal cool secrets, teach timesaving tricks, and explain great tips guaranteedto make you more productive with Excel 2007. \* Minimal text and maximum illustrations \* Task-oriented, step-by-step approach \* Navigational aids connect instructions to illustrations \* Self-contained, two-page lessons \* Uniform layout makes it easy to read less, learn more How easy is it? Look for these symbols marking the difficulty of each task. \* Demonstrates a new spin on a common task \* Introduces a new skill or a new task \* Combines multiple skills requiring in-depth knowledge \* Requires extensive skill and may involve other technologies

Cengage Learning With proven pedagogy that emphasizes critical-thinking, problem-solving, and in-depth coverage, New Perspectives helps you develop the Microsoft Office 2013 skills you need to be successful in college and beyond. Updated with all new case-based tutorials, New Perspectives Microsoft Office 2013 engages you in applying skills to real-world situations, making concepts relevant. A new Troubleshoot type of case problem enhances critical thinking. As always, New Perspectives improves learning outcomes and transference of skills by helping you understand the importance of what you're learning. Important Notice: Media content referenced within the product description or the product text may not be available in the ebook version.

## Microsoft Office Excel 2007

## Top 100 Simplified Tips and Tricks

# New Perspectives on Microsoft Office 2013: Brief

Cengage Learning With proven pedagogy that emphasizes critical-thinking, problem-solving, and in-depth coverage, New Perspectives helps students develop the Microsoft Office 2013 skills they need to be successful in college and beyond. Updated with all new casebased tutorials, New Perspectives Microsoft Office 2013 continues to engage students in applying skills to real-world situations, making concepts relevant. A new Troubleshoot case problem enhances critical thinking, and a new tutorial on Managing Your Files helps students navigate Windows 8. As always, New Perspectives improves learning outcomes and transference of skills by helping students understand why what they're learning is important. Important Notice: Media content referenced within the product description or the product text may not be available in the ebook version.

#### New Perspectives on Microsoft Office 2013 First Course, Enhanced Edition

#### Excel 2021

#### The All-In-One Beginner to Expert Illustrative Guide | Master the Essential Functions and Formulas in Less Than 10 Minutes Per Day with Step-by-Step Tutorials and Practical Examples

Independently Published Do you want to improve your knowledge of Microsoft Excel to take advantage of its full potential? Are you looking for a simple guide that will show you the best shortcuts and save you valuable time? Do you want to know features that will make you feel at ease in your everyday and work life? If you answered yes, let this book bring you the knowledge to excel at Excel in less than 10 minutes per day. Microsoft Excel is an extremely powerful piece of software still up to date. That is why it is currently considered an indispensable tool for individuals and companies all over the world. But only by really having a solid understanding of Microsoft Excel, you will be able to simplify your work life as well as your everyday chores. But... which functions are most important for beginners? And how can you make the most of them? In this guide you will discover: Why Excel is now considered an essential skill required for any job position The basic functions of Excel and how to make the most of them in your workbooks The 10 most common formulas used in all offices that you absolutely want to master Why knowing the 7 most common shortcuts will increase your productivity and make you look good in your job How to intelligently synthesize a database using Pivot Tables and Charts BONUS! You will get access to 7 FREE VIDEO TUTORIALS to learn more about pivot tables, the most used functions and formulas and the best 19 ADVANCED SHORTCUTS you should absolutely know! And really... much, much more! Whether you're a Windows or Mac user, you don't have to worry, this book will help you to deal with the main differences between the two systems, so you'll be able to apply the lessons in every case. Even if you're not a technology expert, this book will help you to familiarise yourself with spreadsheets step by step. It will remove any doubts with the help of illustrations for each explanation, and make you feel involved in the whole process by offering you practical examples that you can try out yourself on your own computer. Stop being afraid to apply for that much-desired job because of your lack of knowledge of Excel. With less than 10 minutes of effort per day, you will impress your colleagues and boss with the skills you will learn in this guide. Scroll up and click on "Buy Now" to get started! Your IT skills will no longer be a blocking point in your career!

John Wiley & Sons As the fastest growing dashboarding solution on the market, Xcelsius is an intuitive stand-alone Windows application that enables Excel users to transform the contents of an ordinary Excel spreadsheet into an engaging, interactive Flashbased dashboard Offers step-by-step instruction on the wide array of functionality that Xcelsius has to offer so that readers can complete mini-dashboards of increasing complexity with each chapter Addresses how to prepare Excel spreadsheets for use with Xcelsius dashboards and then use basic components of Xcelsius (charts, buttons, labels) Shows ways to add advanced functionality to dashboards (gauges, sliders, maps) and create interactive business calculators with Xcelsius Discusses integrating Xcelsius reports into PowerPoint slides, Web pages, and e-mail

## Crystal Xcelsius For Dummies

MIT Press A substantially revised edition of a bestselling text combining explanation and implementation using Excel; for classroom use or as a reference for finance practitioners. Financial Modeling is now the standard text for explaining the implementation of financial models in Excel. This long-awaited fourth edition maintains the "cookbook" features and Excel dependence that have made the previous editions so popular. As in previous editions, basic and advanced models in the areas of corporate finance, portfolio management, options, and bonds are explained with detailed Excel spreadsheets. Sections on technical aspects of Excel and on the use of Visual Basic for Applications (VBA) round out the book to make Financial Modeling a complete guide for the financial modeler. The new edition of Financial Modeling includes a number of innovations. A new section explains the principles of Monte Carlo methods and their application to portfolio management and exotic option valuation. A new chapter discusses term structure modeling, with special emphasis on the Nelson-Siegel model. The discussion of corporate valuation using pro forma models has been rounded out with the introduction of a new, simple model for corporate valuation based on accounting data and a minimal number of valuation parameters. New print copies of this book include a card affixed to the inside back cover with a unique access code. Access codes are required to download Excel worksheets and solutions to end-of-chapter exercises. If you have a used copy of this book, you may purchase a digitally-delivered access code separately via the Supplemental Material link on this page. If you purchased an e-book, you may obtain a unique access code by emailing digitalproducts-cs@mit.edu or calling 617-253-2889 or 800-207-8354 (toll-free in the U.S. and Canada). Praise for earlier editions "Financial Modeling belongs on the desk of every finance professional. Its no-nonsense, hands-on approach makes it an indispensable tool." —Hal R. Varian, Dean, School of Information Management and Systems, University of California, Berkeley "Financial Modeling is highly recommended to readers who are interested in an introduction to basic,

#### Excel Timesaving Techniques For Dummies

John Wiley & Sons

#### Financial Modeling, fourth edition

traditional approaches to financial modeling and analysis, as well as to those who want to learn more about applying spreadsheet software to financial analysis." —Edward Weiss, Journal of Computational Intelligence in Finance "Benninga has a clear writing style and uses numerous illustrations, which make this book one of the best texts on using Excel for finance that I've seen." —Ed McCarthy, Ticker Magazine

# Easy Microsoft Office 2003

Que Publishing An introduction to the Microsoft Office 2003 suite describes the latest features and functions of the various applications--Word, Excel, Access, PowerPoint, Exchange, FrontPage and Publisher.

#### Microsoft Excel Function Reference

#### Spreadsheet with Business Graphics and Database, Version 4.0 for Apple Macintosh Series Or Windows Series

This book gives information on how to get started on Microsoft Excel; worksheet basics; databases; charts; graphics; printing; and keyboard shortcuts.

#### VBA and Macros for Microsoft Excel

Pearson Education Everyone is looking for ways to save money these days. That can be hard to do for businesses that have complex needs, such as custom software applications. However, VBA and Macros for Microsoft Excel can teach you ways to customize preexisting software to meet your specific needs. A variety of topics are covered that are sure to give you a solid knowledge of the VBA language. Event programming, user forms, carts, pivot tables, multi-dimensional arrays and Web queries are just a few of the areas you will learn about in this book. Written by the principal behind the leading Excel Web site, www.mrexcel.com, this book is sure to save you time and money!

John Wiley & Sons Reviews from previous editions: "Excel for Chemists should be part of any academiclibrary offering courses and programs in Chemistry." —Choice "I highly recommend the book; treat yourself to it; assign it toa class; give it as a gift." —The Nucleus The newly revised step-by-step guide to using the scientificcalculating power of Excel to perform a variety of chemicalcalculations Chemists across all subdisciplines use Excel to record data intabular form, but few have learned to take full advantage of theprogram. Featuring clear step-by-step instructions, Excelfor Chemists illustrates how to use the scientificcalculating power of Excel to perform a variety of chemicalcalculations. Including a CD-ROM for Windows, this new edition provideschemists and students with a detailed guide to using the currentversions of Excel (Excel 2007 and 2010) as well as Excel 2003. Additional features in this third edition include: How to perform a variety of chemical calculations by creatingadvanced spreadsheet formulas or by using Excel's built-intools How to automate repetitive tasks by programming Excel'sVisual Basic for Applications New chapters show how to import data from other languageversions of Excel, and how to create automatic procedures The accompanying CD contains a number of Excel macros tofacilitate chemical calculations, including molecular weight,nonlinear regression statistics, and data interpolation Several appendices provide extensive lists of useful shortcutkeys and function descriptions

# Excel for Chemists

# A Comprehensive Guide

Jones & Bartlett Publishers Ideal for use in non-majors, introductory-level CS or CIS courses, Computing with Excel and VBA provides students with a clear emphasis on problem solving using the popular tools Excel and VBA. Numerous examples are presented throughout the text to illustrate key concepts, and several additional examples and exercises are provided as learning tools at the end of each chapter. All examples were developed to relate to practical situations that students will likely encounter in their work or studies. By using Excel to demonstrate how computers can be used to solve problems, students will gain a solid skill set in this popular resource. The coverage of VBA provides exposition to programming with simple examples to show how Excel applications can be customized. Computing with Excel and VBA provides students with a concise and complete understanding of computer systems and problem solving techniques that will pave the way for future study!

# Computing with Excel and VBA

#### Illustrated Microsoft Office 365 & Office 2016:

#### Intermediate

Cengage Learning ILLUSTRATED MICROSOFT OFFICE 365 & OFFICE 2016: INTERMEDIATE engages both computer rookies and hot shots as this edition guides readers in mastering both basic and more advanced Microsoft Office 2016 skills quickly and efficiently. Praised for its concise, focused approach and user-friendly format, this book, like all others in the Illustrated Series, incorporates a hallmark two-page layout that allows readers to see an entire task in one view. Each presentation is easy to follow with Learning Outcomes that outline the skills covered in each lesson and larger full-color screens that reflect exactly what readers should see on their own computers. Each module begins with a brief overview of the lesson's principles and introduces a case study for further application. Important Notice: Media content referenced within the product description or the product text may not be available in the ebook version.

John Wiley & Sons "It may seem like an eternity since your IT department upgraded you to the latest version of Microsoft Office. Prepare yourself, because Office 2016 is packed with updated features and new ways to increase your productivity in the office! With Office 2016 at Work For Dummies, we make it easy by breaking the content down into over 300 of the most common tasks and operations, providing you with straightforward, simple-to-navigate, approachable information. With four-color illustrations for visual support as your work through the tasks, and then nearly three hours of supporting video, you can choose your path for learning the ins and outs of Office 2016."--

#### Office 2016 at Work For Dummies

#### Office 2011 for Macintosh: The Missing Manual

"O'Reilly Media, Inc." Office 2011 for Mac is easy to use, but to unleash its full power, you need to go beyond the basics. This entertaining guide not only gets you started with Word, Excel, PowerPoint, and the new Outlook for Mac, it also reveals useful lots of things you didn't know the software could do. Get crystal-clear explanations on the features you use most -- and plenty of power-user tips when you're ready for more. Take advantage of new tools. Navigate with the Ribbon, use SmartArt graphics, and work online with Office Web Apps. Create professional-looking documents. Use Word to craft beautiful reports, newsletters, brochures, and posters. Crunch numbers with ease. Assemble data, make calculations, and summarize the results with Excel. Stay organized. Set up Outlook to track your email, contacts, appointments, and tasks. Make eye-catching presentations. Build PowerPoint slideshows with video and audio clips, animations, and other features. Use the programs together. Discover how to be more productive and creative by drawing directly in Word documents, adding spreadsheets to your slides, and more.

John Wiley & Sons Find out what Excel is capable of with this step-by-step guide to VBA Short of changing the tires on your car, Microsoft Excel can do pretty much anything. And the possibilities are even more endless when you learn to program with Excel Visual Basic for Applications (VBA). Regardless of your familiarity with Excel VBA, Excel VBA Programming For Dummies can enhance your experience with the popular spreadsheet software. Pretty soon, you'll be doing things you didn't think were possible in Excel, from automating processes to writing your own worksheet functions. You'll learn how to: Understand the basic tools and operations of Visual Basic for Applications Create custom spreadsheet functions that make life easier for you and the people maintaining your spreadsheets Deal with errors and exceptions and eliminate the bugs in your code Perfect for anyone who's never even heard of Excel VBA, Excel VBA Programming For Dummies is also a fantastic resource for intermediate and advanced Excel users looking for a headsup on the latest features and newest functionality of this simple yet powerful scripting language.

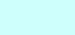

#### Excel VBA Programming For Dummies